## www.labdeck.com

## **Pi Calculation Parallel Processing**

## **Calculus I**

This is one of the parallel processing files. Calculus I and Calculus II are files which do mathematical calculations of Pi - π in parallel, therefore we get the results of Pi - π twice as fast. The file which collects results from the Calculus I and Calculus II and sets up variables between the files is the Parallel processing master.

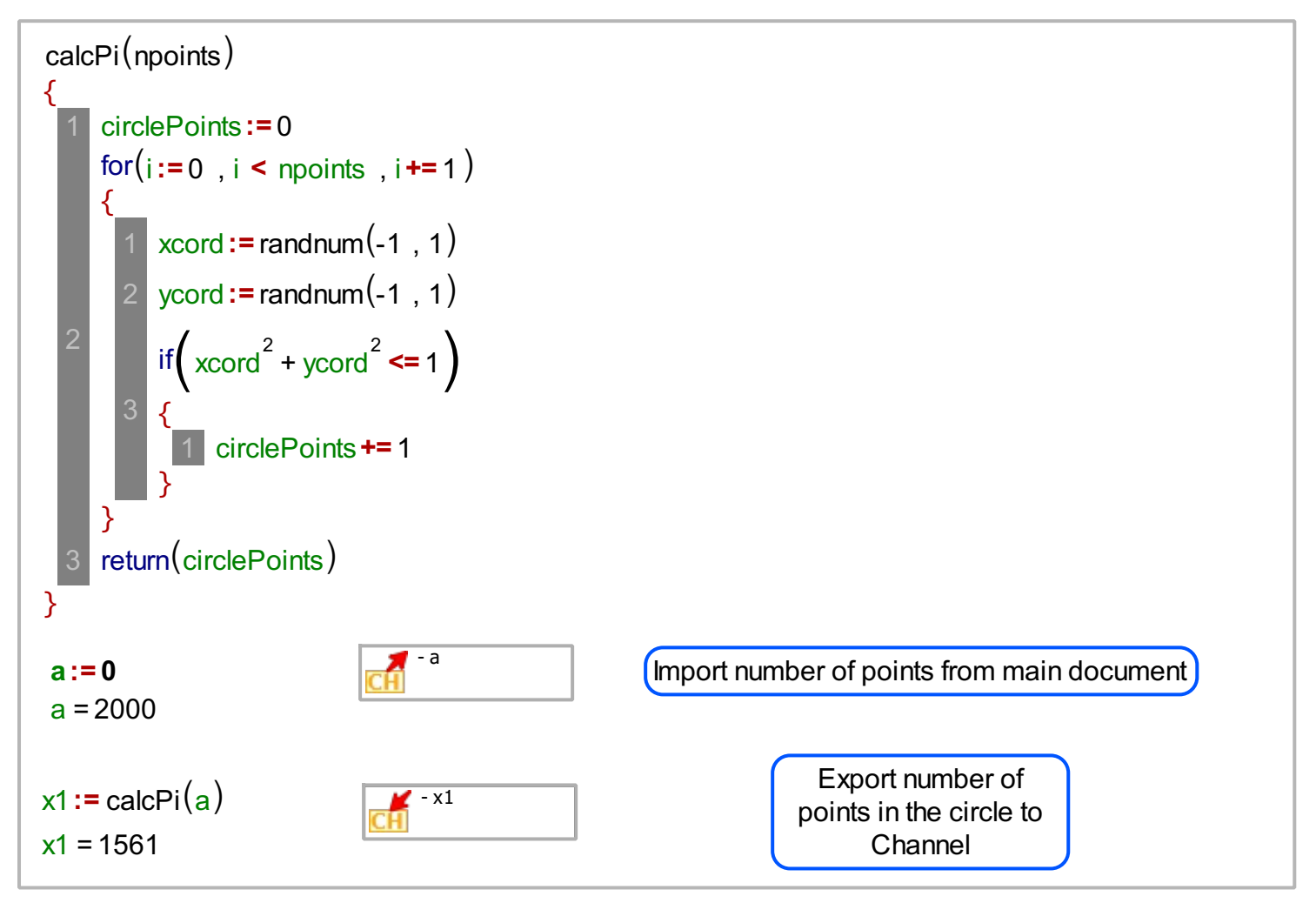